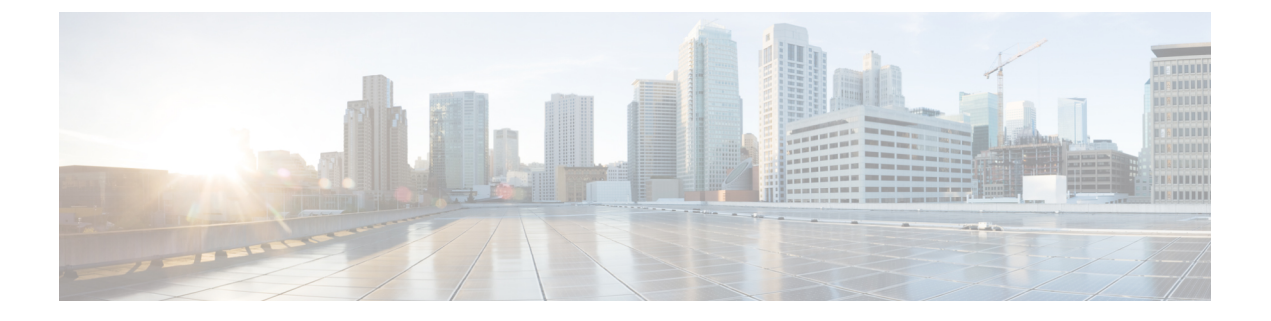

## 仮想ネットワーク機能の操作

- VNF 操作 (1 [ページ\)](#page-0-0)
- 個々の VNF と複合 VNF の管理 (2 [ページ\)](#page-1-0)

## <span id="page-0-0"></span>**VNF** 操作

VNFを起動、停止、および再起動できます。起動、停止、および再起動の操作は、RESTfulイ ンターフェイスを使用して実行されます。

VNF 操作にはペイロードが必要です。

POST ESCManager/v0/{internal\_tenant\_id}/deployments/service/{internal\_deployment\_id}

例、

```
<?xml version='1.0' encoding='UTF-8'?>
<service_operation xmlns='urn:ietf:params:xml:ns:netconf:base:1.0'>
   <operation>stop</operation>
</service_operation>
```
操作フィールドで起動、停止、または再起動を指定する必要があります。

- VNFの起動:すべてのVMが起動し、モニタリングが有効になり、KPIの詳細に従ってし きい値が再割り当てされます。VM の実行が開始され、VM\_ALIVE\_STATE に移動しま す。サービスは service\_active\_state になります。VNF の起動ワークフローを中断できるの は展開解除のみです。
- VNF の停止:サービスが停止すると、モニタリングが無効になり、すべての VM サービ スが停止します。VMは使用できなくなります。サービスはservice\_stopped\_stateになりま す。VM は shutoff state になります。リカバリ、スケールアウト、スケールインを実行す ることはできません。VNF の展開解除のみ可能です。
- VNF の再起動:モニタリングが無効になり、すべての VM が再起動します。つまり、VM が停止してから OpenStack で起動し、モニタリングが有効になり、KPI の詳細に従ってし きい値が再割り当てされます。VM は VM\_ALIVE\_STATE となり、サービスは service alive state です。再起動操作を中断できるのは展開解除のみです。

すでに実行中の VNF のモニタリングを開始することはできません。再起動後、VM に再度ロ グインすると、再起動、更新、およびモニタリングの詳細が示されます。また、リカバリも示 す必要があります。

## **VM** の操作

VNF 操作と同様に、個々の VM を起動、停止、および再起動できます。

VM 操作にはペイロードが必要です。

POST ESCManager/v0/{internal\_tenant\_id}/deployments/vm/{vm\_name}

例、

```
<?xml version='1.0' encoding='UTF-8'?>
<vm_operation xmlns='urn:ietf:params:xml:ns:netconf:base:1.0'>
   <operation>stop</operation>
   <force>true/false</force>
</vm_operation>
```
操作フィールドで起動、停止、または再起動を指定する必要があります。

## <span id="page-1-0"></span>個々の **VNF** と複合 **VNF** の管理

個々のサービスは単一の VNF で構成されます。連携サービスまたは複合 VNF は、異なるタイ プの複数の VM で構成されます。ESC インターフェイスは、ノースバウンドシステムから VM 相互依存情報を受信し、VM および VNF の作成中、およびライフサイクル管理中にこの情報 を使用します。相互依存性には、単一 VNF 内の VM グループ、VNF モニタリング、拡張性な どの VM 固有のワークフローが含まれます。

VMでは、作成、読み取り、更新、および削除の操作が許可されます。静的IPを使用して展開 済み VNF に VM インスタンスを追加するには、追加の IP アドレスを静的 IP プールに提供す る必要があります。既存の静的IP展開を使用している場合は、VMの最小数が変更されます。

新しい最小値(VM の数)がアクティブな VM の数より大きい場合、新しい VM がサービスに 追加されます。値が最大値よりも大きい場合、更新は拒否されます。